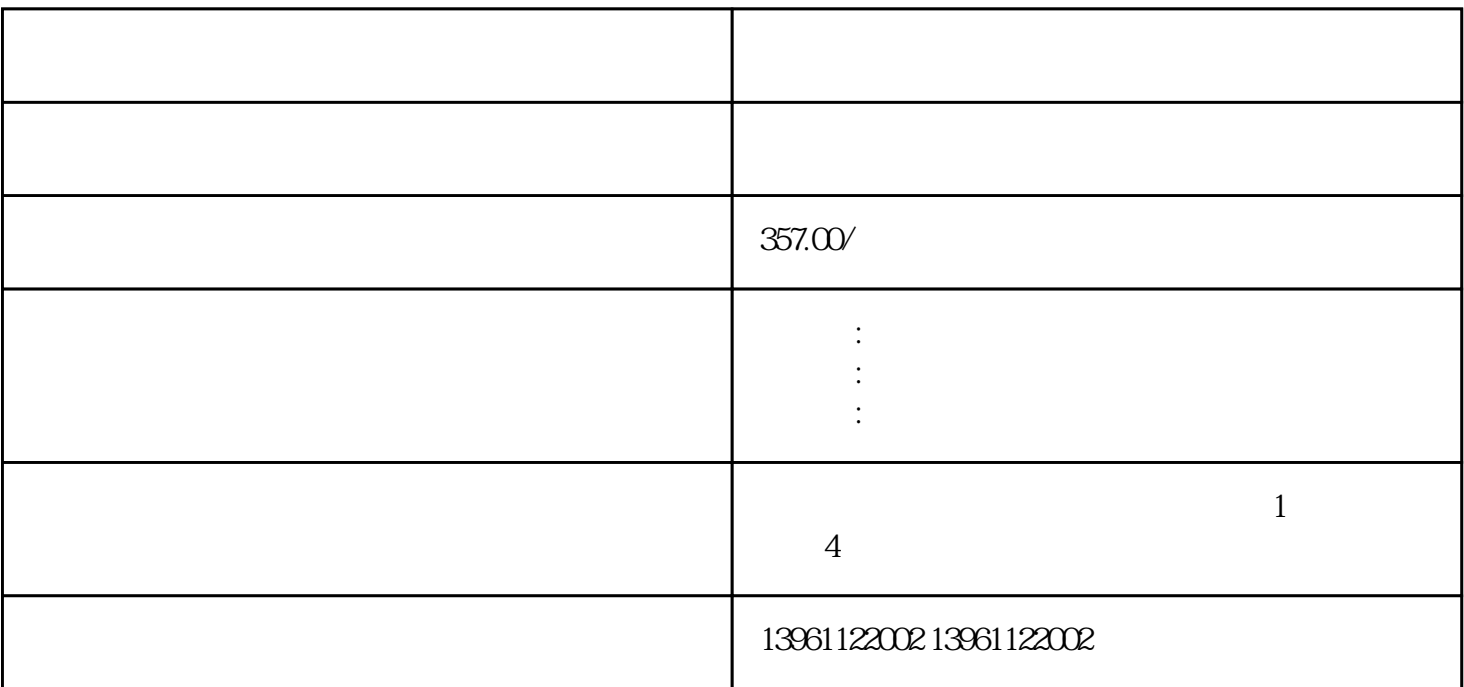

 $\degree$  oC" and  $\degree$  $V/f$ 

 $C1-01$ 

可以采取的解决方案有:(1)为了确定电机是否损坏,使用兆欧表或类似的电气测试设备检查绝缘电阻

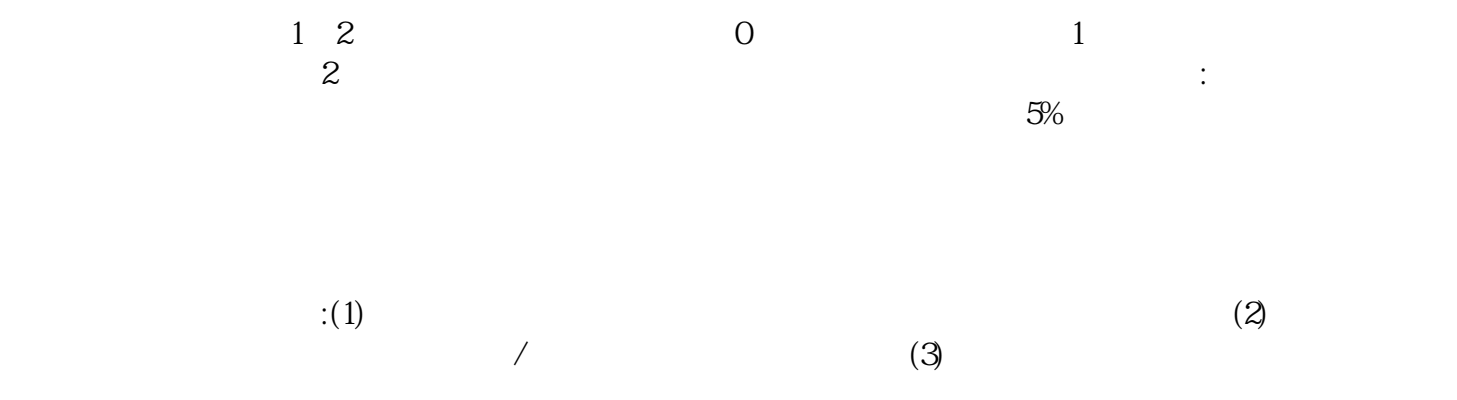